## MCCR secure online donation instructions:

We now have an online Giving option! It is a secure online through SimpleGive.

## 1. Go to our website www.mccrholyspirit.org

What it looks like on a mobile phone:

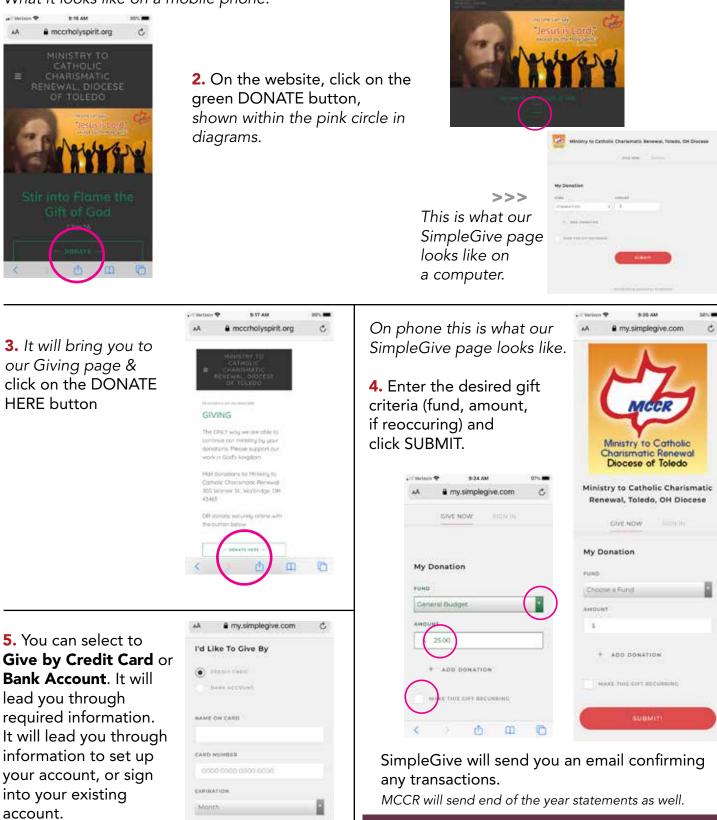

ü

0

YEAR

< > 凸 田

DONATE BY TEXT: text GIVE to 419-495-8777, you will receive a link to do a similiar process.

What it looks like on a computer: